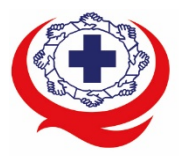

-<br>เลขที่ 88/39 อาคารสุขภาพแห่งชาติ ชั้น 5 กระทรวงสาธารณสุข ชอย 6 ถ.ติวานนท์ ต.ตลาดขวัญ อ.เมือง จ.นนทบุรี 11000<br>Tel. 02-027-8844 Fax. 02-026-6680 www.ha.or.th ไปรษณีย์อิเล็กทรอนิกส์ saraban@ha.or.th

### **ที่ สรพ. 4365**

2 ธันวาคม 2564

เรื่อง ตอบรับการอบรมหลักสูตร HA 601 ผานโปรแกรม ZOOM

เรียน ผูอำนวยการโรงพยาบาล

สิ่งที่สงมาดวย 1. กำหนดการอบรม

- 2. คู่มือการใช้งานโปรแกรม zoom
- 3. แนวทางการสมัคร/เขารวมอบรมและรายละเอียดสำคัญในการอบรม

 ตามที่โรงพยาบาลของทานไดแจงความประสงคสงบุคลากรเขารับการอบรมเชิงปฏิบัติการผานสื่อ อิเล็กทรอนิกส หลักสูตร HA 601: ระบบบริหารความเสี่ยงในโรงพยาบาลคุณภาพ ระหวางวันที่2 - 4 กุมภาพันธ 2565 ผ่านโปรแกรม ZOOM หรือโปรแกรมอื่นตามที่สถาบันกำหนด โดยมีกำหนดการตามสิ่งที่ส่งมาด้วย 1

 สรพ. ยินดีรับบุคลากรของทานเขารวมการอบรมในหลักสูตรดังกลาว ทั้งนี้ขอใหผูเขารับการอบรมศึกษา คูมือการใชโปรแกรม zoom เบื้องตน ตามสิ่งที่สงมาดวย 2 และสิ่งที่สงมาดวย 3

จึงเรียนมาเพื่อโปรดทราบ

ขอแสดงความนับถือ

m 30

 (นางบรรจง จำปา) รองผูอำนวยการ ปฏิบัติงานแทนผูอำนวยการสถาบันรับรองคุณภาพสถานพยาบาล

## **กำหนดการอบรมหลักสูตร HA601 : ระบบบริหารความเสี่ยงในโรงพยาบาลคุณภาพ**

**ระหวางวันที่ 2-4 กุมภาพันธ2565 อบรมรูปแบบออนไลน (ผานโปรแกรมZOOM Online**)

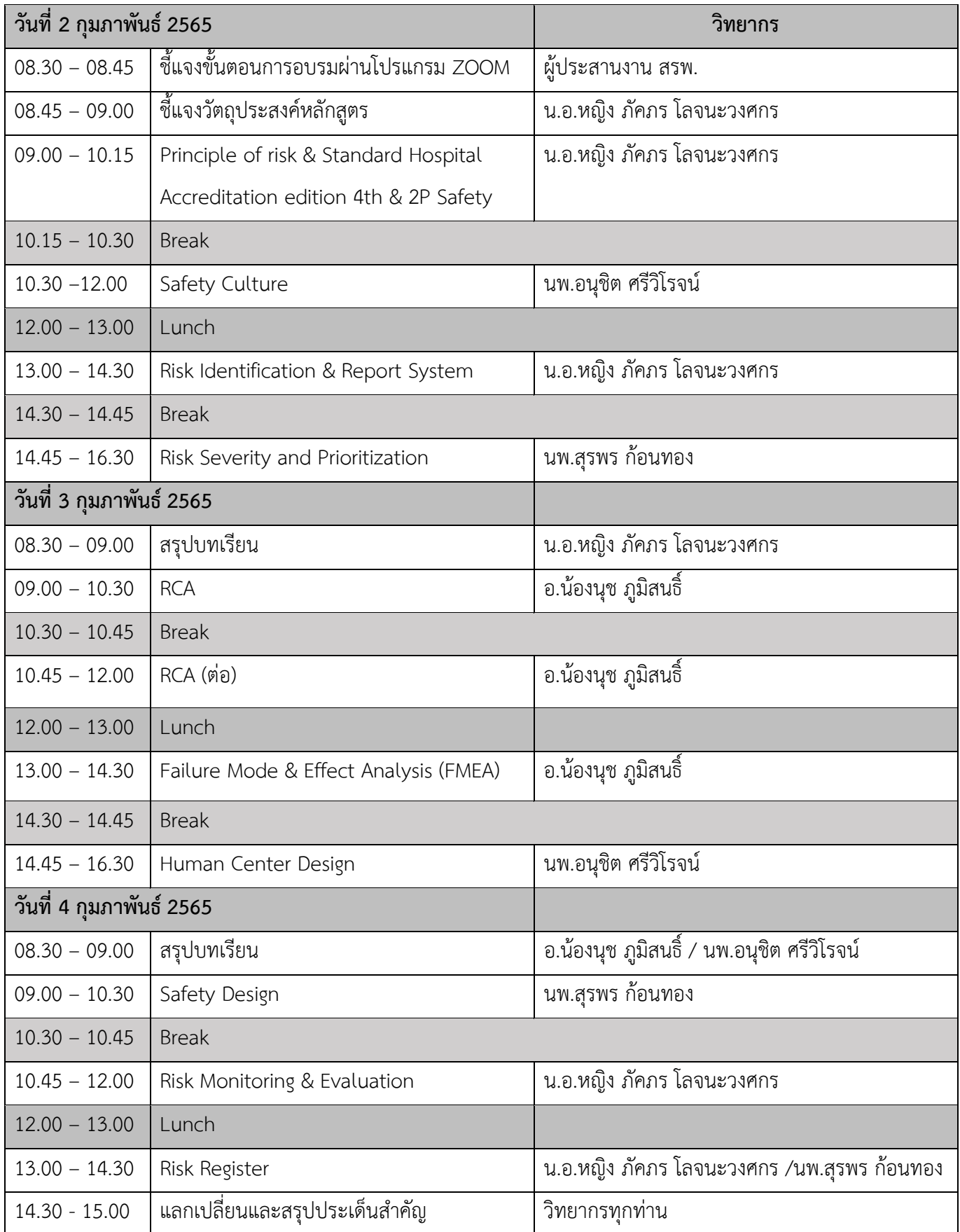

สำนักสงเสริมการพัฒนา ชื่อ น.ส.นราภรณ์ เต๊ะอั้น โทรศัพท์ 02 027 8846 ต่อ 9517 e-mail : naraporn@ha.or.th

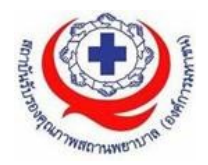

### **คณะวิทยากรประจำหลักสูตร**

- 
- 
- 
- 

1. น.อ.หญิง ภัคภร โลจนะวงศกร รพ.ภูมิพลอดุลยเดช / ผูเยี่ยมสำรวจ สรพ. 2. อ.นองนุช ภูมิสนธิ์ คณะแพทยศาสตรศิริราชพยาบาล 3. นพ.อนุชิต ศรีวิโรจน รพ.ทั่วไปขนาดใหญเปาโล สมุทรปราการ 5. นพ.สุรพร กอนทอง รพ.ระยอง / ผูเยี่ยมสำรวจ สรพ.

### **การเตรียมตัวของผูเรียน**

1.นำขอมูลรายงานอุบัติการณ (Incident Report) ที่เกี่ยวของกับทานมาดวย โดย ขอใหลบชื่อ รพ. ชื่อสกุลผูปวยผูที่เกี่ยวของ เพื่อใชในกิจกรรมใน Classroom 2.ผลการวิเคราะห RCA (Root Cause Analysis) ที่ทานมีสวนรวมในการทบทวน โดยขอให ลบชื่อรพ. ชื่อสกุลผูปวยผูที่เกี่ยวของ เพื่อใชในกิจกรรมใน Classroom 3.ทะเบียน Risk Register พรอม file การจัดทำ

4.2P Safety หมายเหตุ เมื่อมีการนำเสนอกิจกรรมใน Classroom ขอใหลบชื่อรพ. ชื่อสกุลผูปวย ผูที่เกี่ยวของ

### **กฎกติกาในการเรียนของสถาบันรับรองคุณภาพสถานพยาบาล (องคการมหาชน)**

เนื่องจากหลักสูตร HA601 : ระบบบริหารความเสี่ยงในโรงพยาบาลคุณภาพ จะปรากฏขอมูล เนื้อหา บทความ รูปภาพ ที่เกี่ยวของกับเหตุการณ อุบัติการณในโรงพยาบาลจากทั้งวิทยากร และผูเขาอบรม สถาบันขอสงวนสิทธิ์ และขอความรวมมือผูเขารับการอบรมไมอัดเสียง ถาย วิดีโอ ถายภาพกิจกรรมตางๆ ใน Class เรียน เผยแพรตอสาธารณชน หรือใชประโยชนอื่นใด โดยไมไดรับ อนุญาต

# **ขั้นตอนการใชงานโปรแกรม ZOOM**

# **(สำหรับผูรวมประชุม)**

# **การติดตั้งโปรแกรม ZOOM สำหรับเจาหนาและผูเขารวมประชุมหรืออบรม**

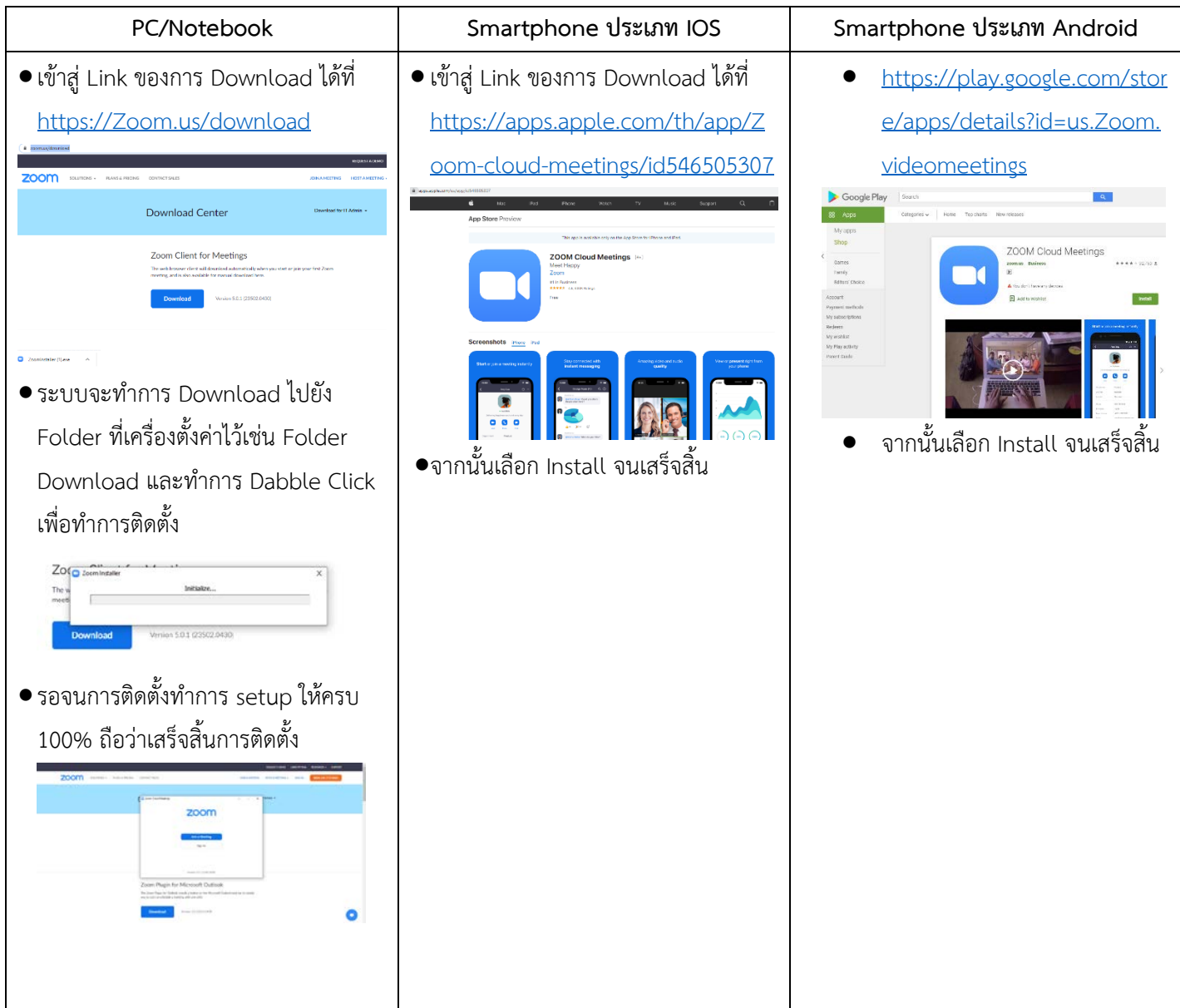

### **การใชงานZOOM สำหรับเจาหนาที่และผูเขารวมประชุมหรืออบรม**

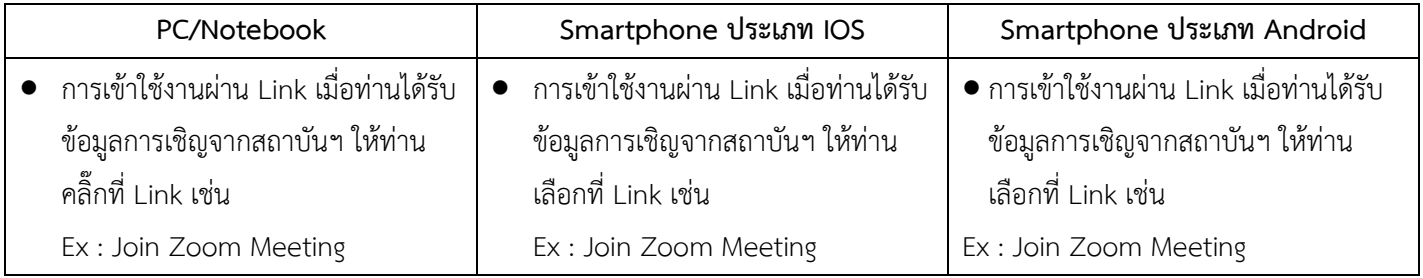

สำนักสงเสริมการพัฒนา

ชื่อ น.ส.นราภรณ์ เต๊ะอั้น โทรศัพท์ 02 027 8846 ต่อ 9517 e-mail : naraporn@ha.or.th

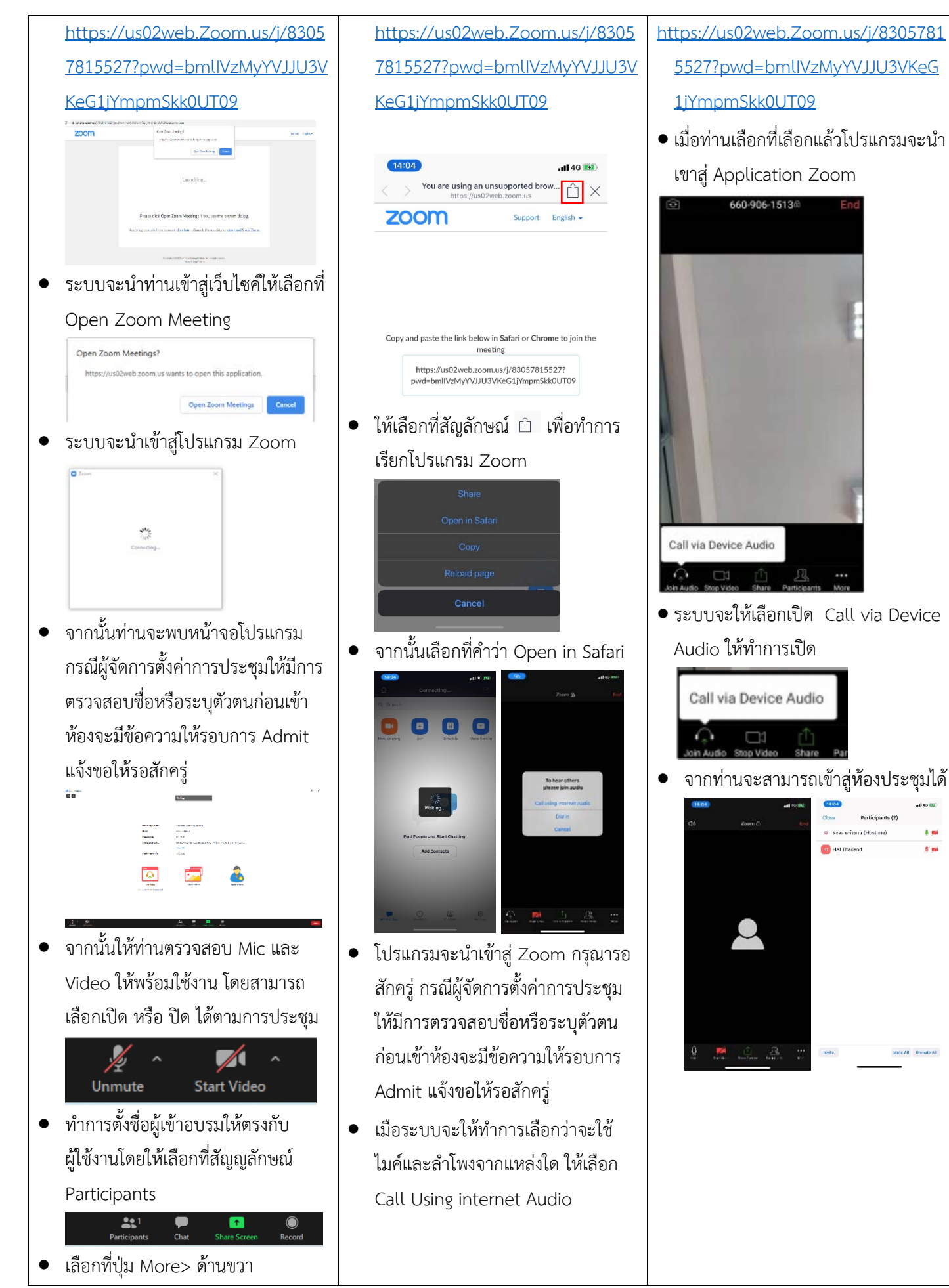

สำนักสงเสริมการพัฒนา

ชื่อ น.ส.นราภรณ์ เต๊ะอั้น โทรศัพท์ 02 027 8846 ต่อ 9517 e-mail : naraporn@ha.or.th

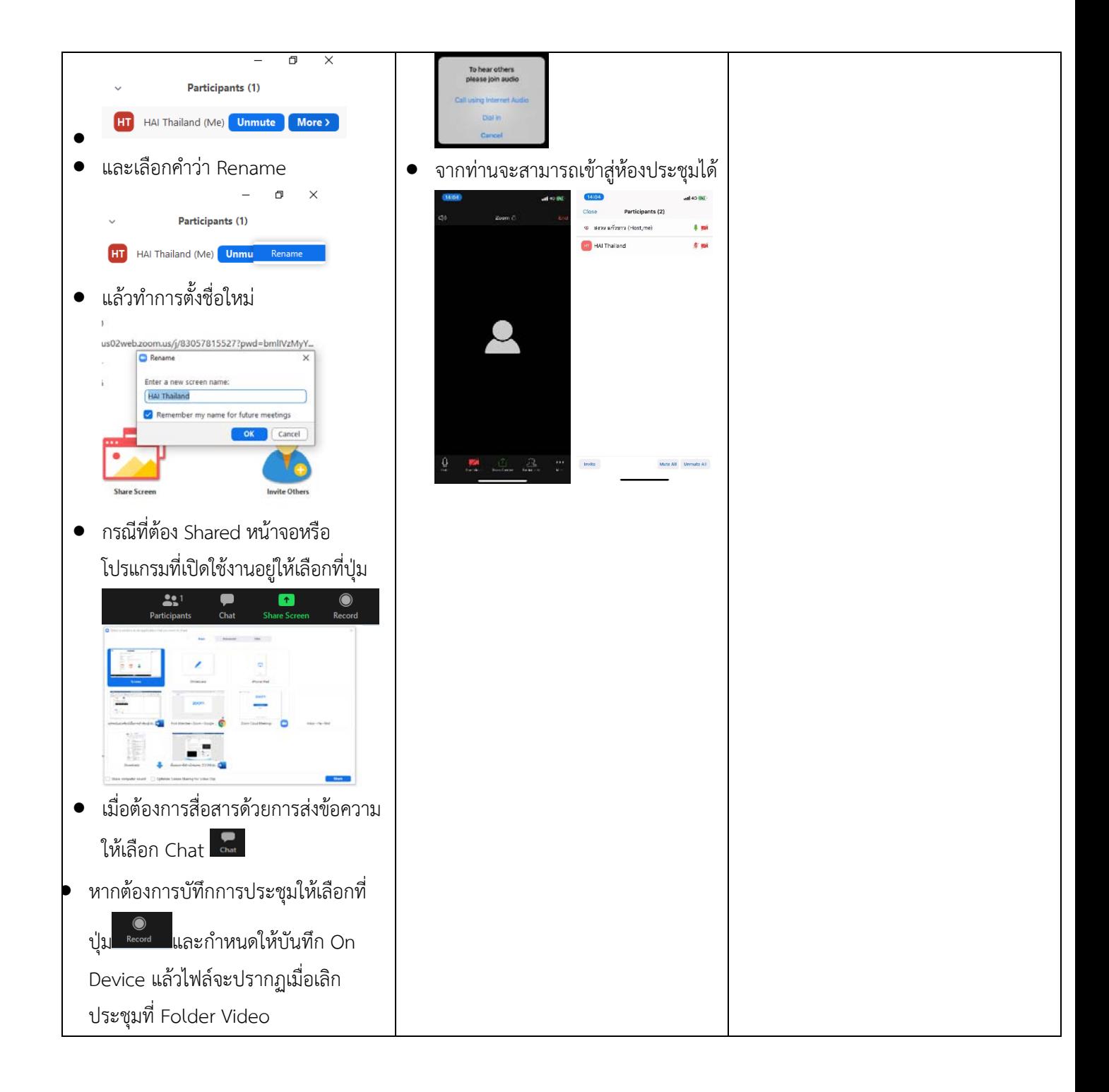

#### **แนวทางการสมัคร/เขารวมอบรมและรายละเอียดสำคัญในการอบรม**

#### *การสมัครเขาอบรม*

- 1. ผู้สมัครสามารถลงทะเบียนสมัครเข้าอบรมผ่านช่องทาง เว็บไซต์ www.register.ha.or.th สรพ. ขอสงวน สิทธิ์รับเฉพาะผู้สมัครเข้าหลักสูตรฝึกอบรมที่สมัครผ่านตามระบบทางเว็บไซต์ และสมัครในระยะเวลาที่ กำหนด
- 2. การแกไขปรับเปลี่ยนขอมูลสำคัญ (ชื่อ สกุล วิชาชีพ คำนำหนา ตำแหนง) จะปรากฎในใบเสร็จรับเงิน รวมทั้งเปนขอมูลสำหรับการลงชื่อเขาอบรมและรายชื่อบนประกาศนียบัตร ซึ่งเปนขอมูลที่ผูสมัครได กรอกข้อมูลด้วยตนเอง ดังนั้น เมื่อสมัครผ่านระบบและอยู่ในช่วงเวลาของการชำระเงิน หากท่านมี ความจำเปนในการแกไข ชื่อ สกุล วิชาชีพ คำนำหนา ตำแหนง รวมทั้งการเปลี่ยนตัวผูเขาอบรม **ทาน สามารถแกไขขอมูลตางๆ ได7 วันกอนการอบรม (ภายในวันที่ 26 มกราคม 2565)** เนื่องจากหากมี การเปลี่ยนแปลงภายหลังจะสงผลกระทบตอใบเสร็จรับเงิน , ใบประกาศนียบัตร และการจัดกลุมผูเรียน
- 3. หากมีผูสละสิทธิ์เขารวมอบรม สรพ.จะดำเนินการยืนยันรายชื่อของผูสมัครที่อยูในสถานะ "รอที่นั่ง วาง" (waiting list) ขึ้นมาตามลำดับ

### *การชำระคาธรรมเนียมการอบรมและการจัดการใบเสร็จรับเงิน*

- 1. เมื่อดำเนินการสมัครผานระบบแลว ผูสมัครตองชำระคาธรรมเนียมการอบรมภายใน 15 วัน หลังจาก วันสมัคร (รวมวันหยุดราชการ) หากเกิน 15 วัน จะถือวาสละสิทธิ์ หลังจากนั้น *ระบบจะทำการลบ รายชื่อของทานโดยอัตโนมัติ* เชน สมัครวันที่ 1 ตุลาคม 2564 สามารถชำระคาธรรมเนียมไดไมเกิน วันที่ 16 ตุลาคม 2564 เปนตน
- 2. ก่อนส่งข้อมูลสมัครอบรมผ่านเว็บไซต์ www.register.ha.or.th และก่อนชำระค่าธรรมเนียมการอบรม ขอใหทานตรวจสอบขอมูลใหถูกตอง (*คำนำหนาชื่อ ชื่อ นามสกุล ที่อยูในการออกใบเสร็จรับเงิน จำนวนผูสมัคร*) เพราะเมื่อทานชำระคาธรรมเนียมเรียบรอยแลวจะไมสามารถแกไขขอมูลใดๆได สรพ. จะดำเนินการสงขอมูลการชำระเงินใหกรมสรรพากรตามระบบภาษีมูลคาเพิ่ม ดังนั้น **"ขอสงวนสิทธิ์ ในการแกไขใบเสร็จรับเงิน"** ขอมูลสำคัญที่ตองตรวจสอบ ไดแก *คำนำหนาชื่อ ชื่อ นามสกุล ที่อยูใน การออกใบเสร็จรับเงิน จำนวนผูสมัคร*ในใบจายเงินและจำนวนเงินตองตรงกัน

### *การยกเลิกสิทธิ์การสมัครเขารับการอบรม มีได 2 กรณี*

- 1. ยกเลิกไดดวยตนเอง กอนวันครบชำระคาธรรมเนียมการอบรม ขอใหทานลบขอมูลการสมัครออกจาก ระบบดวยตนเอง เพื่อรักษาประวัติการสมัครเขาอบรมไว
- ่ 2. หากไม่มีการชำระค่าธรรมเนียมการอบรมภายในระยะเวลาที่กำหนดไว้ จะถือว่า สละสิทธิ์